This is a lab familiarization assignment. You will learn vital skills that will allow you to complete Assignments #2, 3, 4 and 5. Specifically the following skills are developed:

- Restoring a NT server to its initial configuration
- Saving your NT server partition image to the Novell Network
- Restoring your NT server partition image from the Novell Network

Failure to follow step-by-step procedure will undoubtedly result in your server configuration being lost. In such a case you may need to redo the "Restoring a NT server" exercise. These procedures are highly similar -- it is easy to forget which one you are doing and blow it.

The machines are set to work in specific domains. You cannot arbitrarily restore an image from machine #12 on to machine #1. That would cause the domain to change and the BDC would not work. Also, if you have switched the roles of PDC and BDC, they should be switched back before restoring if possible.

Please do not lose, borrow, or destroy the class boot floppies. They are useless outside the classroom. Contrary to the syllabus, there is no lab outside of BE174 available for exercises.

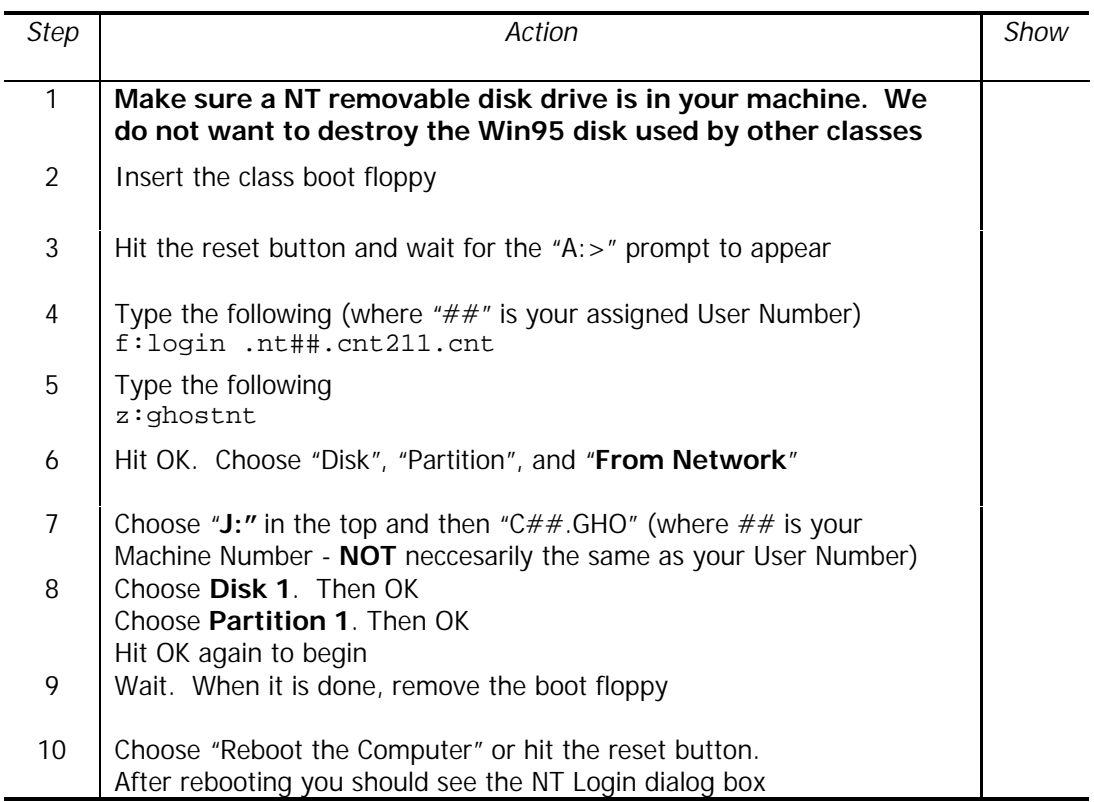

## **Restoring a NT Server to its initial configuration**

## **Customizing your look-and-feel**

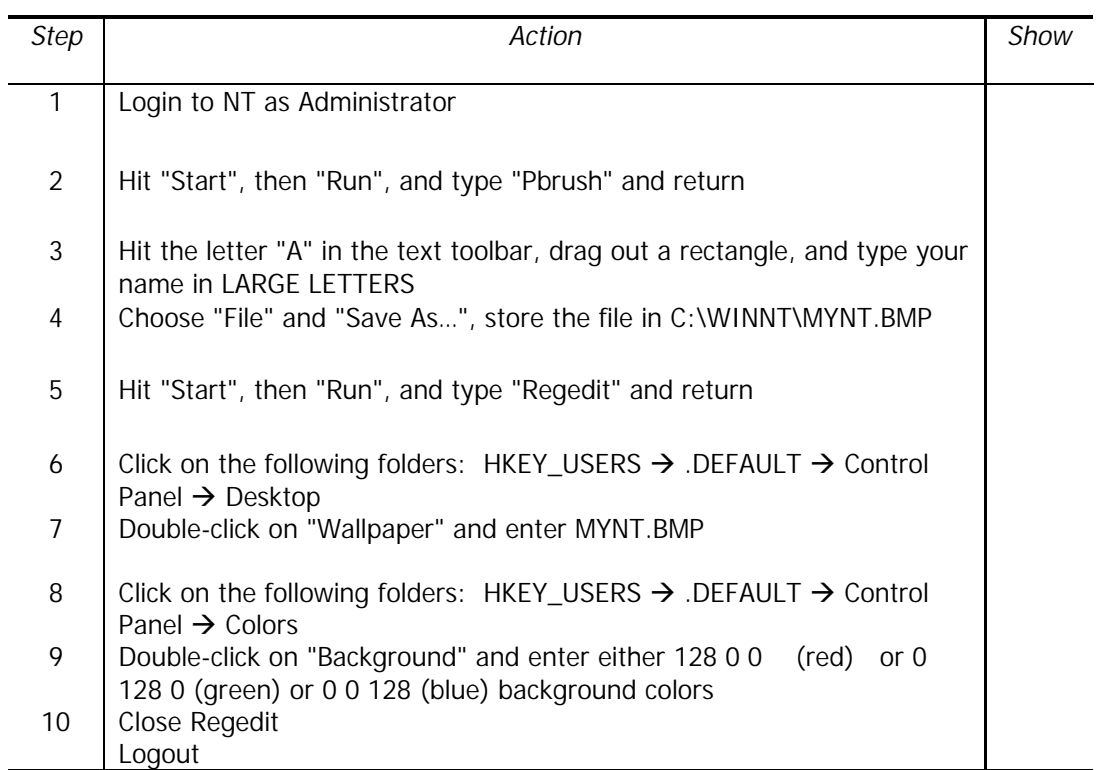

## **Saving your NT partition image to the network**

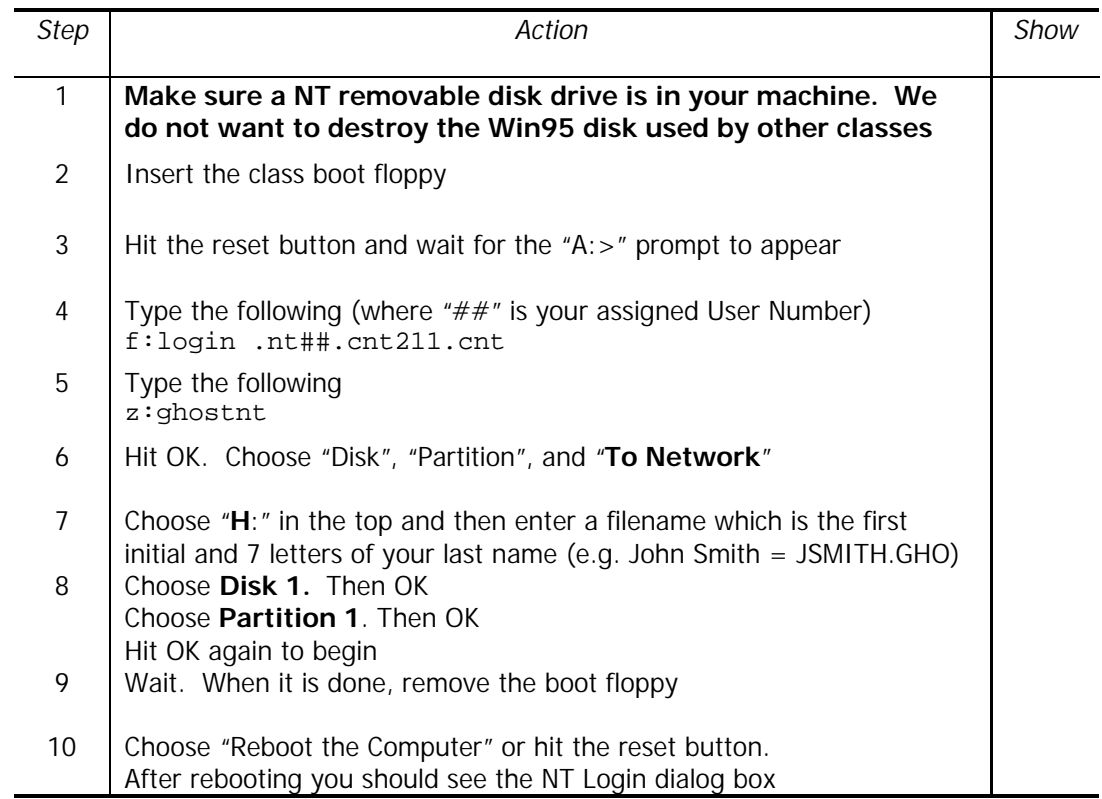

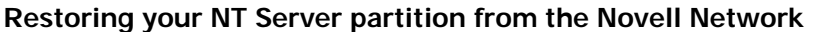

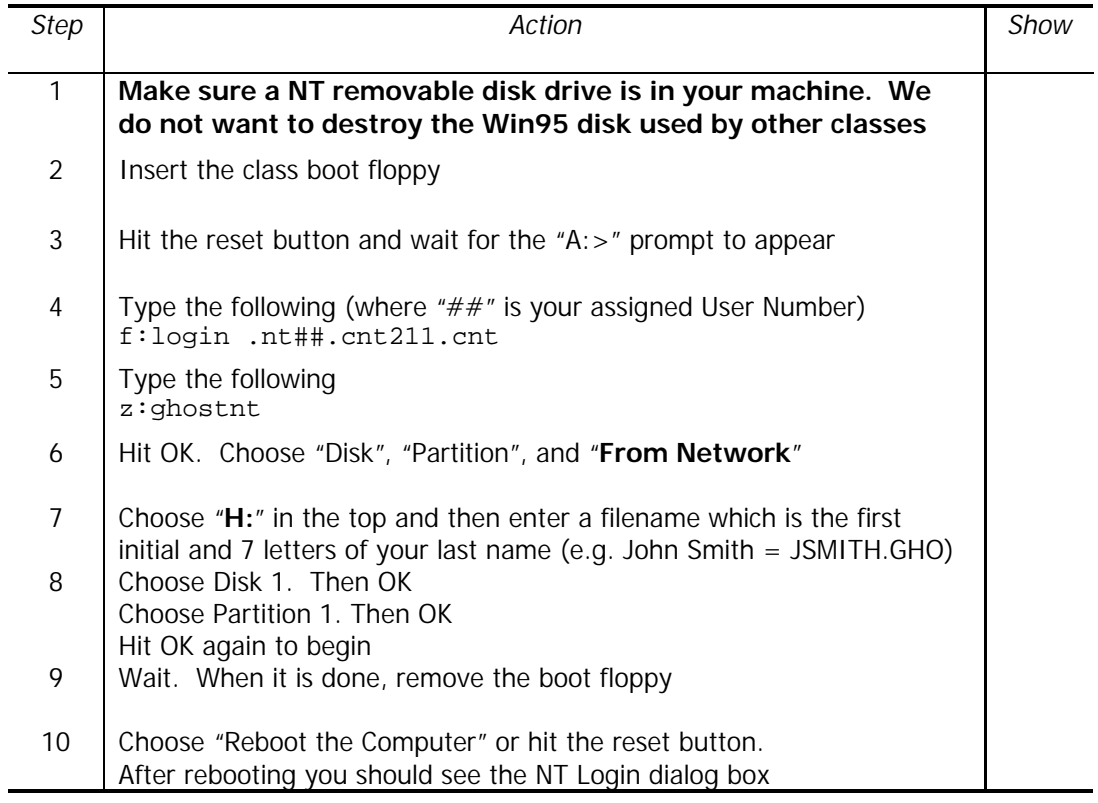